Fig

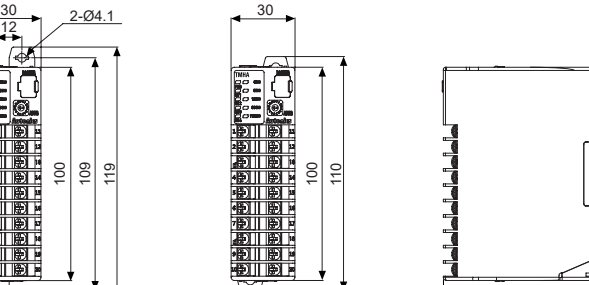

85

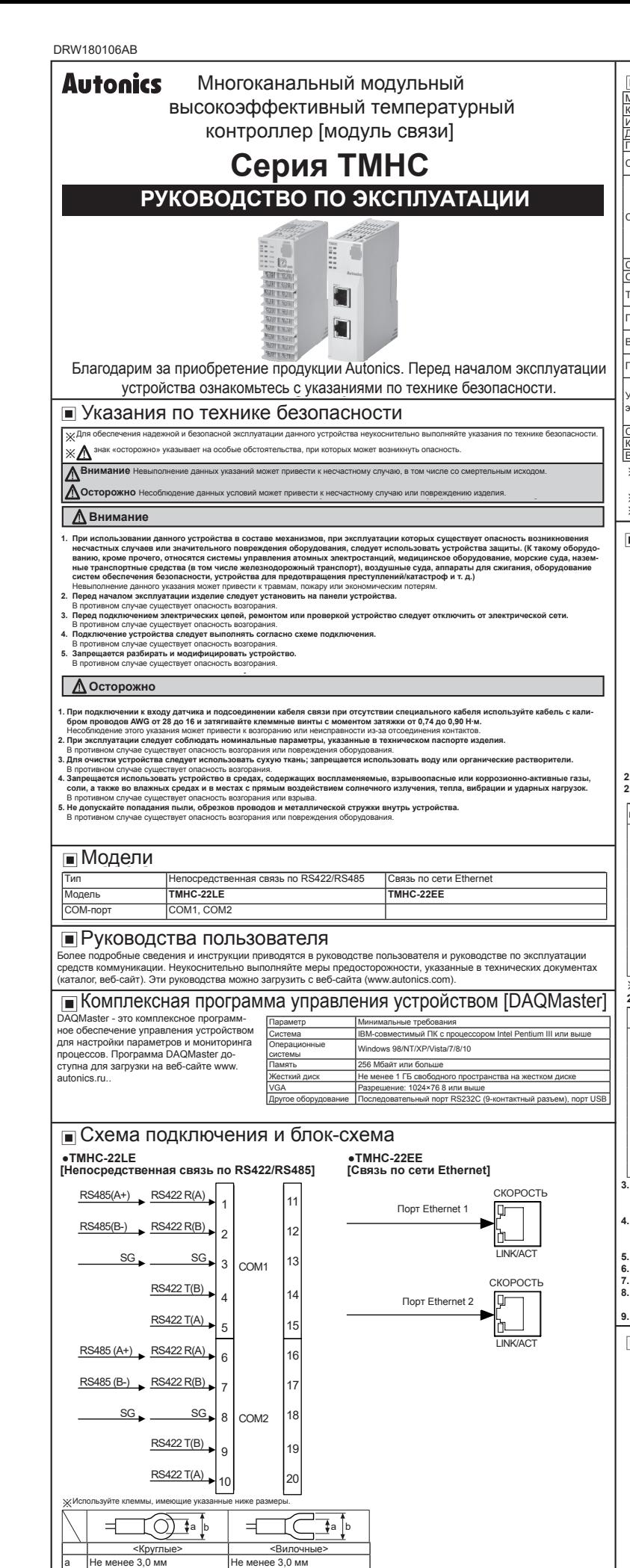

b Не более 5,8 мм

(каталог, веб-сайт).

## .. <del>лидикатор</del><br>2.1 TMHC-22LE [модуль с непосредственной связью по RS422/RS485] **2. Индикатор 2.1 TMHC-22LE [модуль с непосредственной связью по RS422/RS485]**

**3. Порт загрузчика ПК:** Порт загрузчика ПК поддерживает последовательную связь между одиночным модулем и<br>ПК. Для связи требуется EXT-US (кабель преобразователя) + SCM-US (преобразователь USB в последовательный интерфеис, продается отдельно).<br>**4. Переключатель настройки коммуникационного адреса (SW1):** Задает коммуникационный адрес. При изменении интерфейс, продается отдельно).

If changing the communication address by setting the communication of the flat head driver which is 2000 the flat head driver which is 2000 the flat head driver which is 2000 the flat head driver which is 2000 the flat hea коммуникационного адреса с помощью переключателя настройки используйте отвертку с прямым шлицем раз-<br>мером 2 мм или отвертку из пластика. В противном случае возможно повреждение прибора.<br>**. Переключатель режима связи (SW2** и коммуникационного адреса с помощью переключателя настройки используйте отвертку с прямым шлицем раз-<br>5. Переключатель режима связи (SW2): Выбирает режим связи между RS485 и RS422. (Только для TMHC-22LE)<br>5. Переключатель

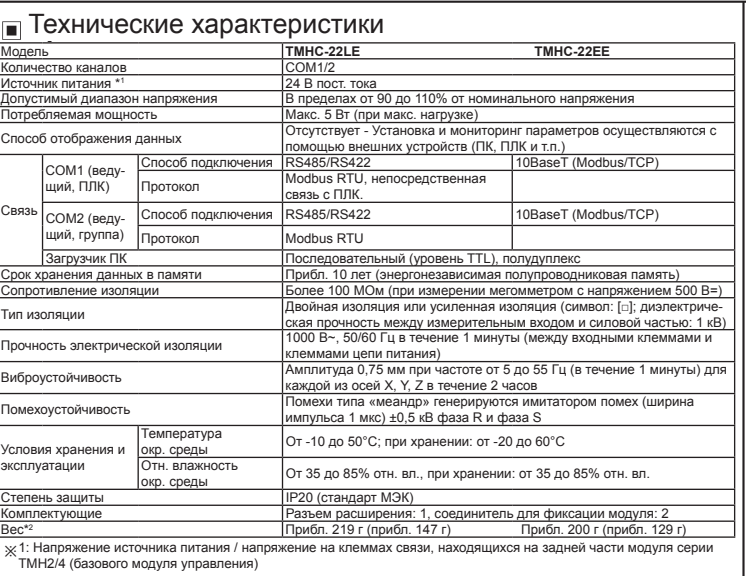

Ж 2: Вес указан с учетом веса упаковки. В скобках указан вес изделия без упаковки.  $\%$ Климатические характеристики указываются для условий без замерзания и конденсации.

## <sub>|</sub>Описание устройства

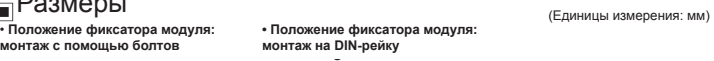

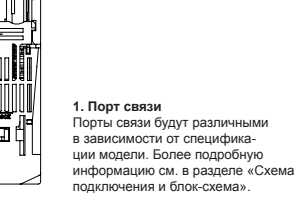

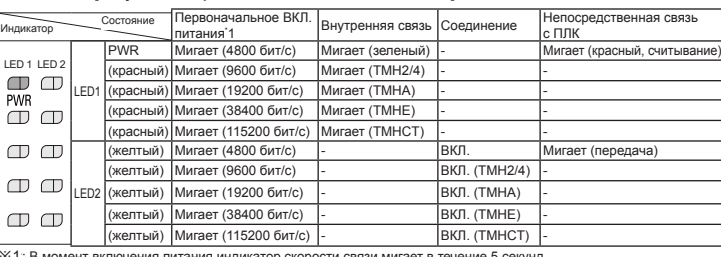

※1: В момент включения питания индикатор скорости связи мигает в течение 5 секунд.<br>**2.2 TMHC-22EE [модуль со связью по сети Ethernet]** 

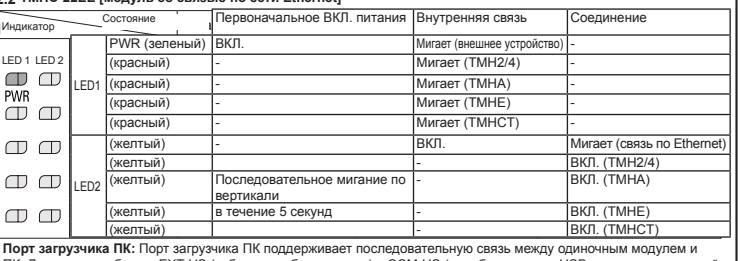

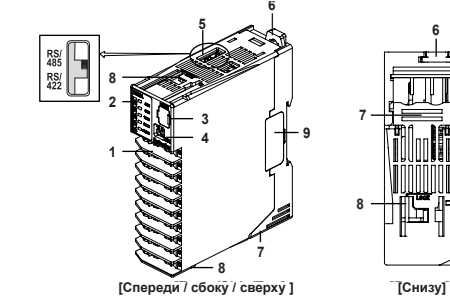

**варительного уведомления. (каталог, веб-сайт).**

≫Указанные выше технические характеристики могут изменяться, а отдельные модели могут сниматься с производства без пред-<br>Жесения в моге нестоящения  $\gg$ вирительного уведоминения.<br>ЖНеукоснительно выполняйте меры предосторожности, указанные в инструкции по эксплуатации и технической документации

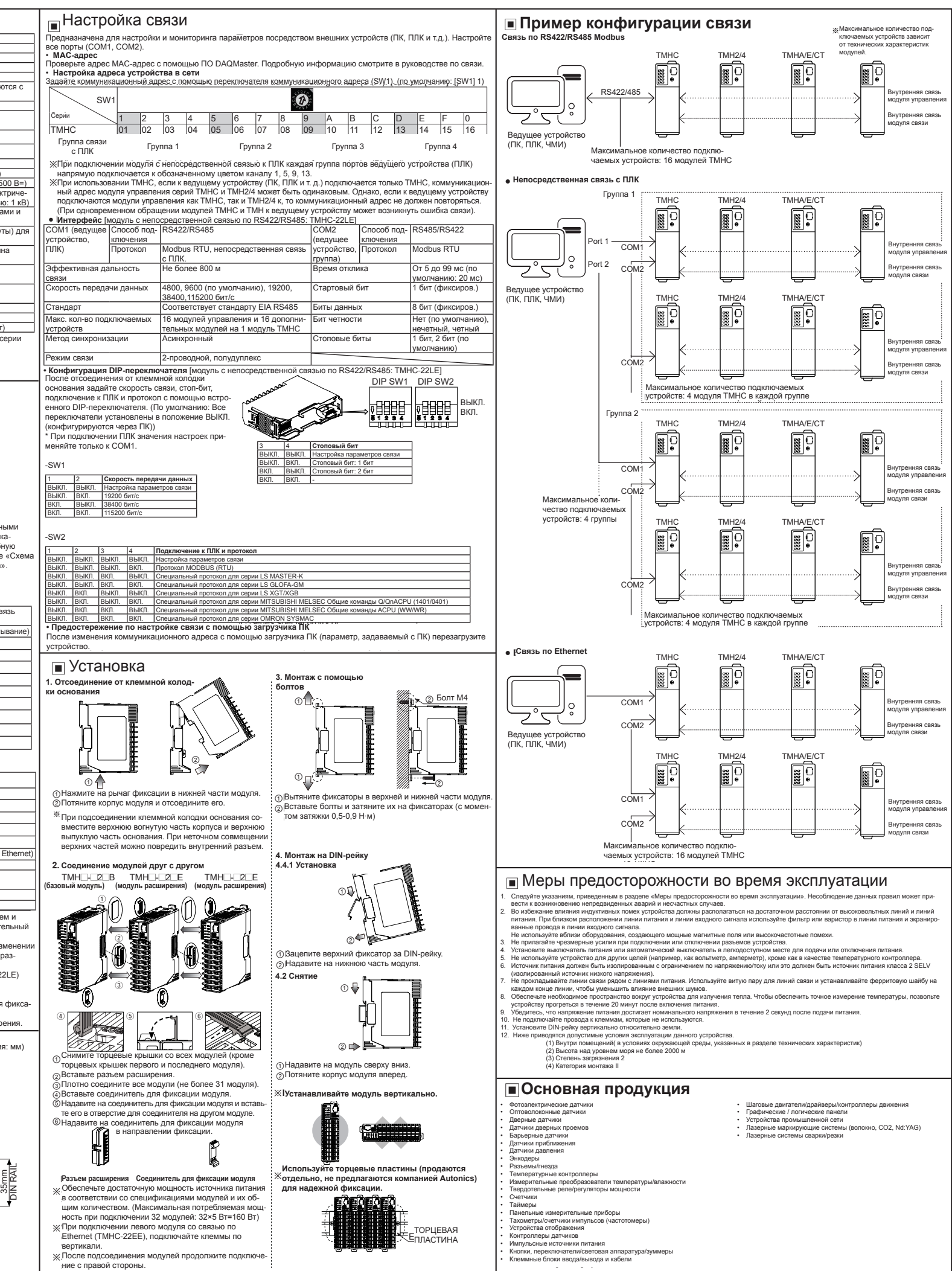

Размеры (Единицы измерения: мм)